## **Inhal t**

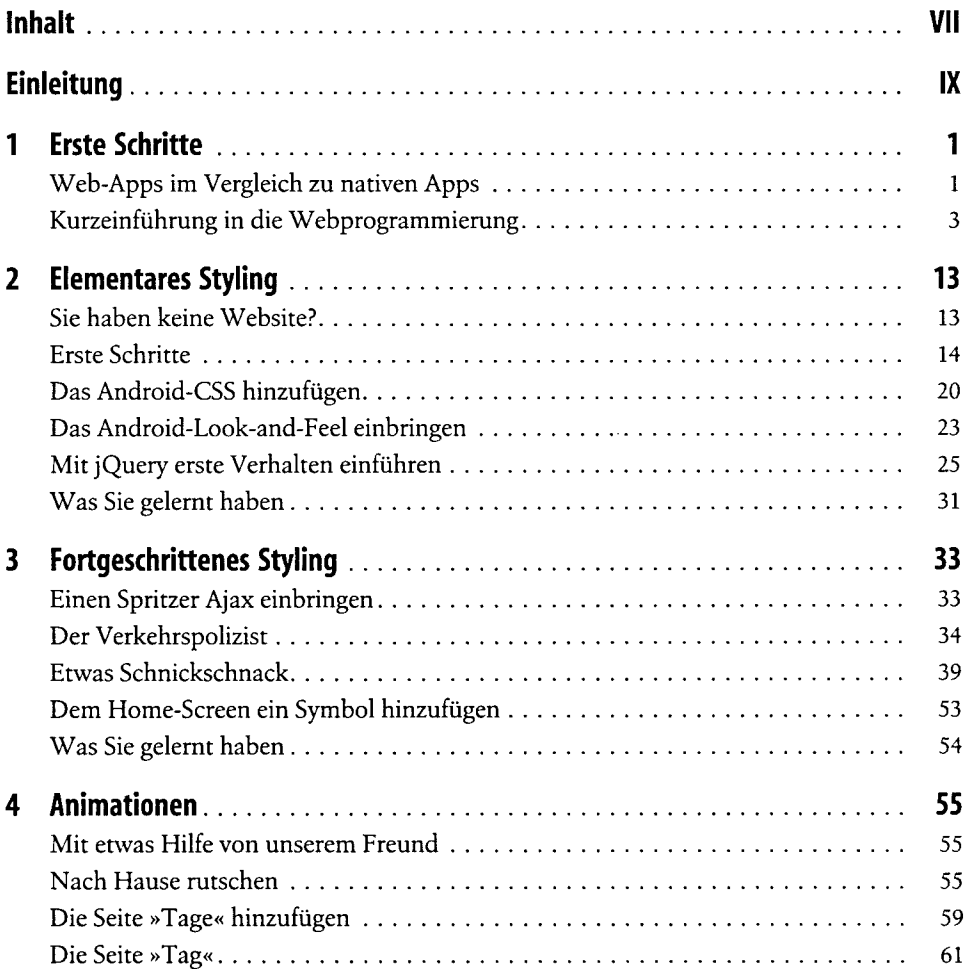

**VII**

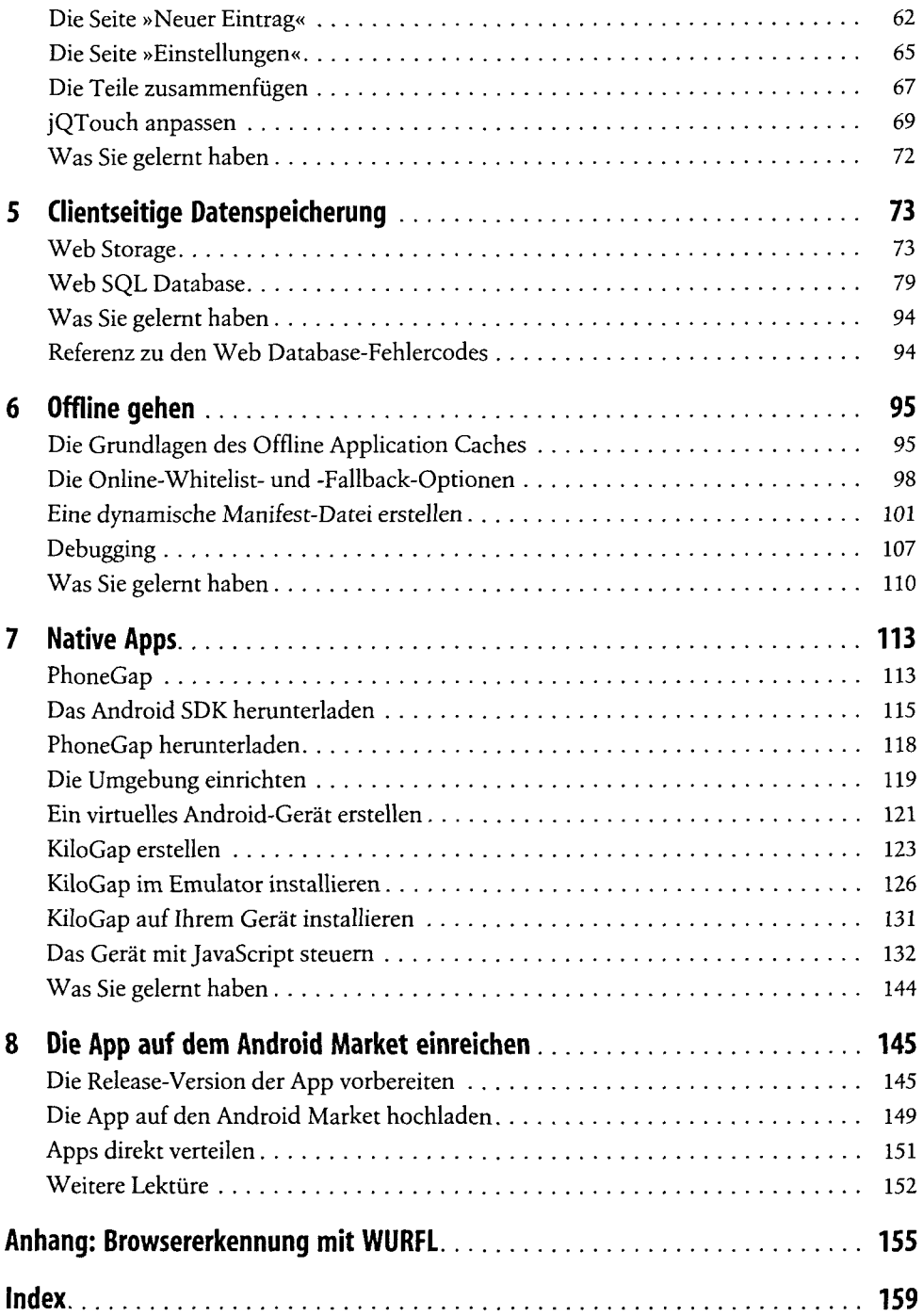